Муниципальное бюджетное общеобразовательное учреждение средняя общеобразовательная школа №8 г. Тулы

# *Информатика и ИКТ* Практические работы по программированию *(9-11 классы)*

Автор: Симонова Татьяна Николаевна

2012

### Вступление

При изучении темы «Программирование» на уроках информатики часто возникает так называемая конфликтная ситуация: часть учащихся увлечена и с интересом выполняет задания, другая часть - с трудом понимает, а следовательно работает без интереса, не видя результата работы на уроке.

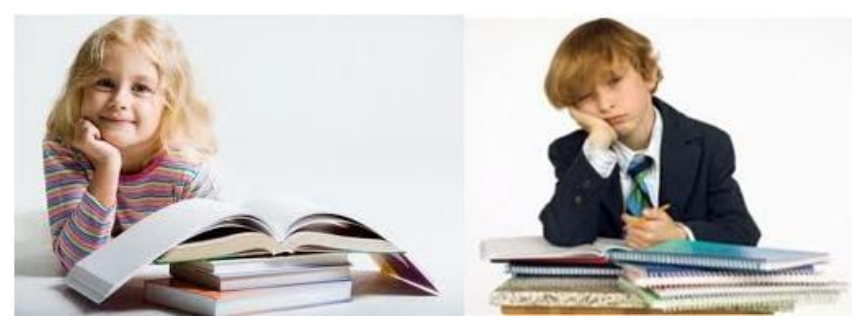

Рисунок 1

В своей разработке я предлагаю серию практических работ, при выполнении которых решается одна задача по технологии «от простого к сложному», что позволяет избежать этого конфликта.

На протяжении всех работ учащиеся строят, совершенствуют, исследуют модель лвижения снаряда (Н.Д. Угринович, Информатика и ИКТ, профильный уровень, 11 класс).

ABTOD учебника преллагает готовую программу. Метолика провеления предлагаемых практических работ, формулировка заданий направлены, в основном, на самостоятельный поиск решений.

#### Важно!

#### Учащиеся должны не только увидеть проблему, но и предложить пути решения.

#### Задача учителя: совместно с учащимися обсудить, «проговорить» алгоритм решения, а затем предложить воспользоваться справочным материалом среды программирования или Интернет-ресурсами.

Цель провеления практических работ:

- развитие познавательного интереса:
- отработка ранее изученных алгоритмов;
- > изучение новых возможностей языка программирования PascalABC;
- > формирование универсальных учебных действий, связанных с поиском информации, необходимой для решения поставленной задачи.

Рекомендуемый возраст: 9-11 классы (зависит от профиля обучения).

На момент выполнения первой практической работы учащиеся знают:

- $\triangleright$  основные алгоритмические структуры (линейная, ветвление, цикл с параметром);
- > операторы языка PascalABC (ввод с экрана, вывод на экран, присваивание, условный оператор, цикл с параметром)
- > структуру программы.

Опыт решения задач:

• простые задачи на циклы и ветвления.

Тексты программ приведены на языке PascalABC.

Время выполнения: 20-40 минут на каждую работу (зависит от уровня знаний).

Оценивание работ: по конечному результату.

### Содержание задачи

Формулируем единую задачу для всей серии практических работ:

Из пушки произвести выстрел по заданной цели. Провести анализ:

1. Определить разброс по углу пуска при заданной начальной скорости снаряда.

2. Определить разброс по скорости при заданном угле пуска.

Требования к модели:

> Наглядный и удобный вывод результатов.

Допущения:

- > Сопротивлением воздуха можно пренебречь.
- > Ускорение свободного падения считаем постоянным.
- > Модель работает только в вертикальной плоскости.

Описательная модель:

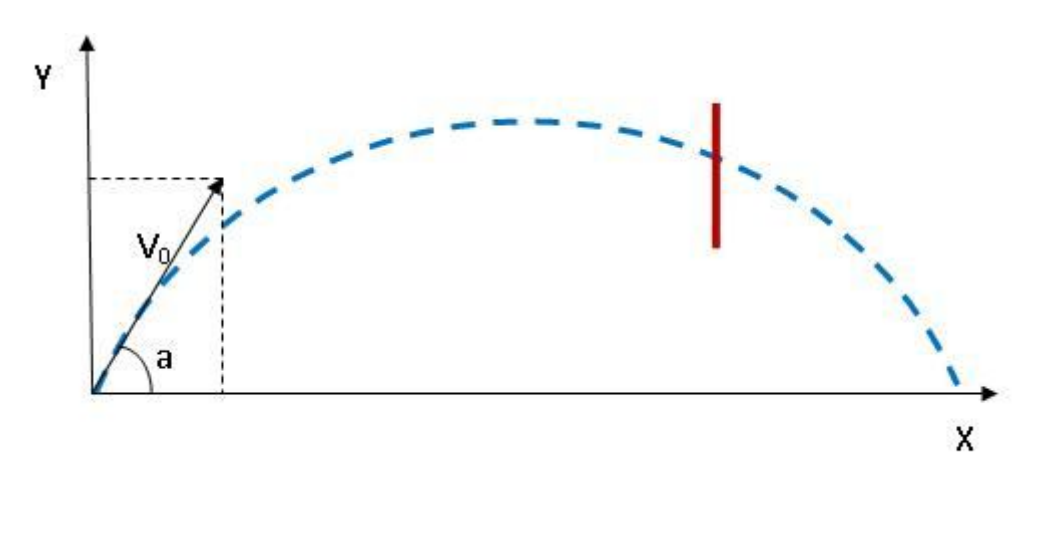

Рисунок 2

 $X=V_0$ \*cos(a)\*t;

 $Y = V_0 * sin(a) * t - gt^2/2;$ 

# Практическая работа №1

Задача: вывести на экран траекторию движения снаряда при следующих исходных данных:

Начальная скорость = 80 м/с

Угол пуска = 60 градусов

Время полета = 20 сек.

### Решение:

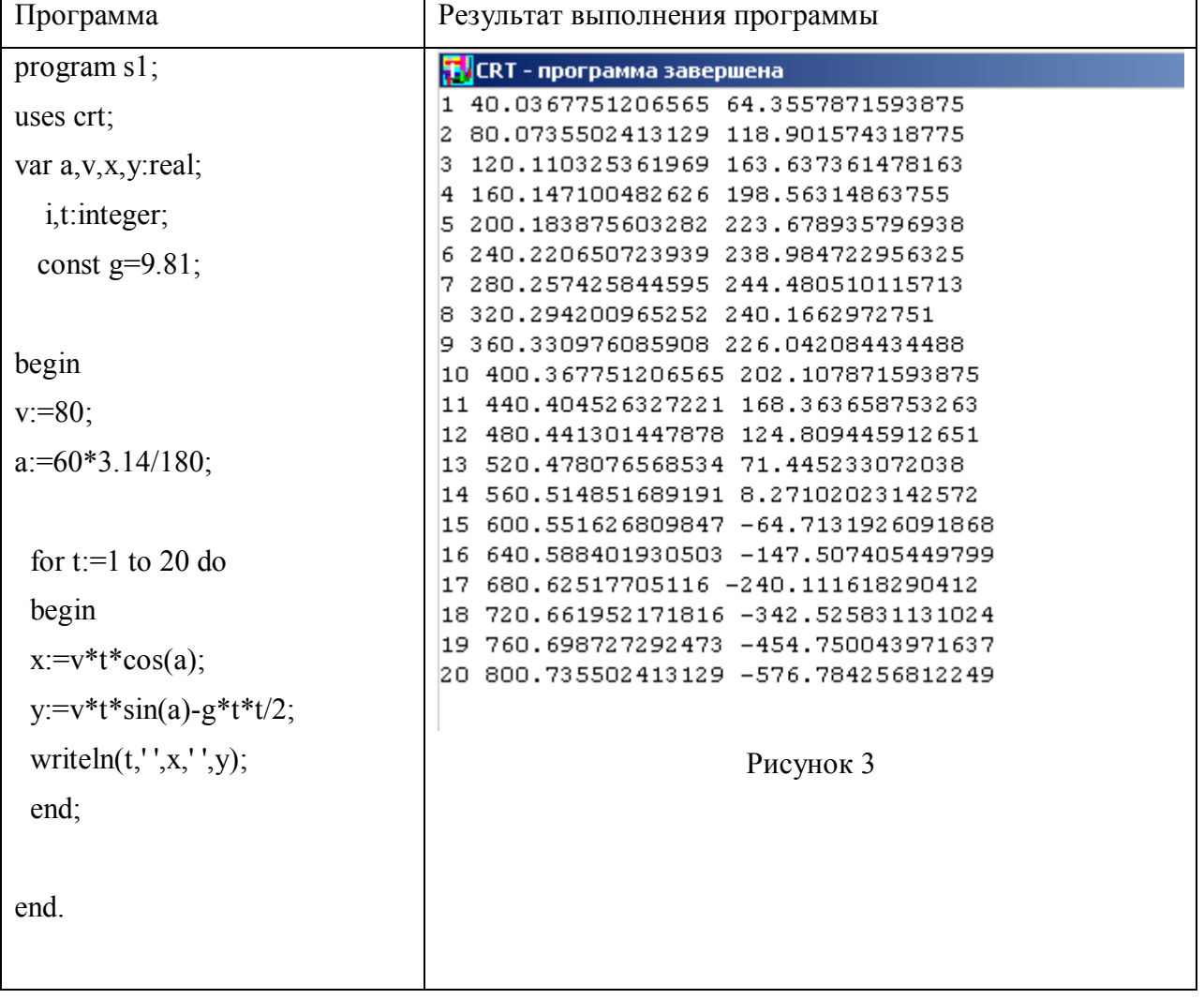

### Практическая работа №2

Проанализируем результат выполнения программы.

Недостатки:

1. Ненаглядный вывод результатов («плавающие» колонки, много знаков после запятой).

2. Координата по оси «у» становится отрицательной (снаряд уходит под землю).

Задача: Устранить недостатки, используя форматный вывод и цикл «до» (оператор while). Решение:

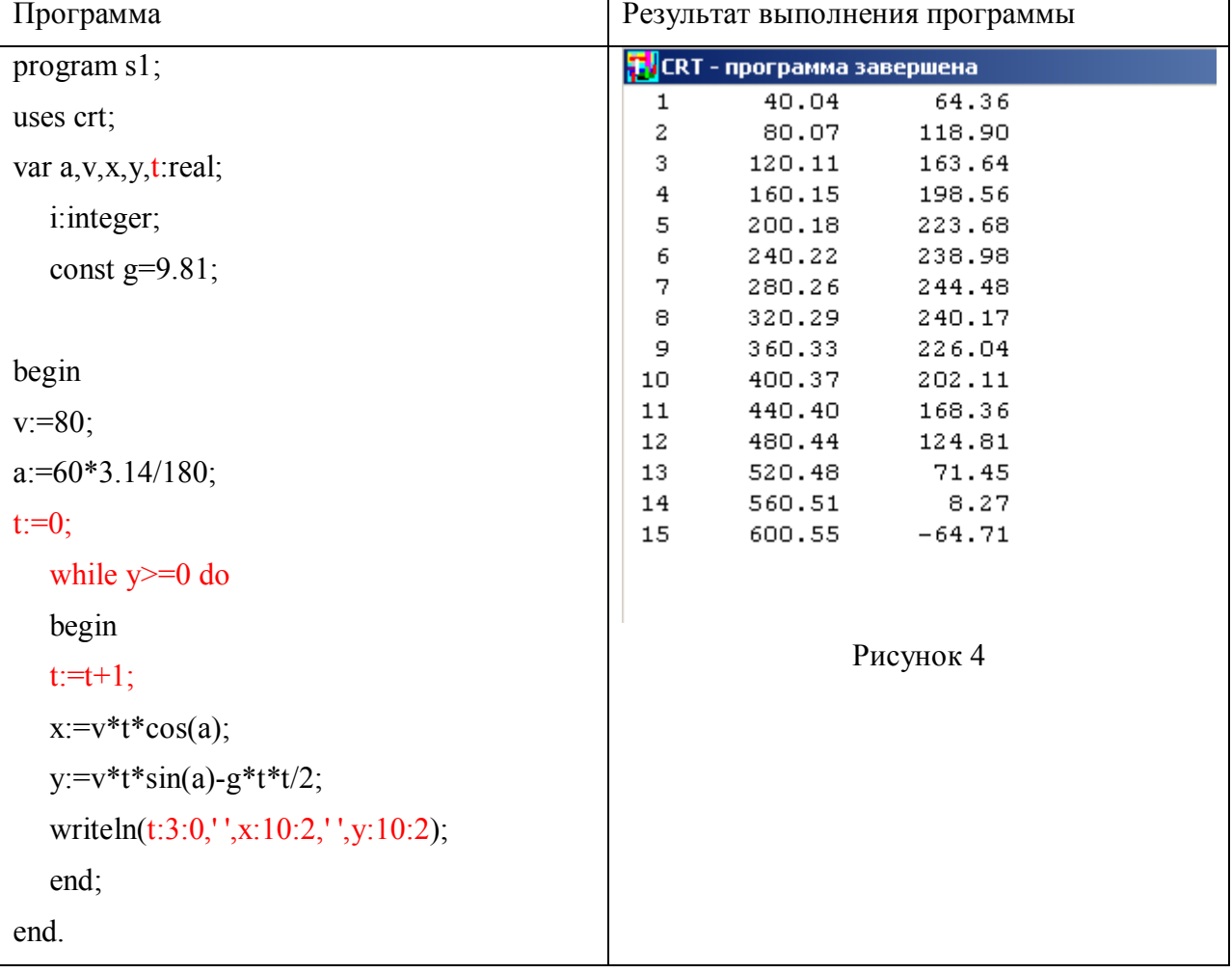

## Практическая работа №3.

Проанализируем результат выполнения программы:

Вывод результатов удовлетворителен, таблица наглядна. Однако возникает желание визуализировать траекторию движения.

Задача: нарисовать траекторию движения снаряда.

Действия:

- > Подключить графический модуль
- $\triangleright$  В цикл добавить оператор, последовательно соединяющий точки  $(X, Y)$ .

Решение:

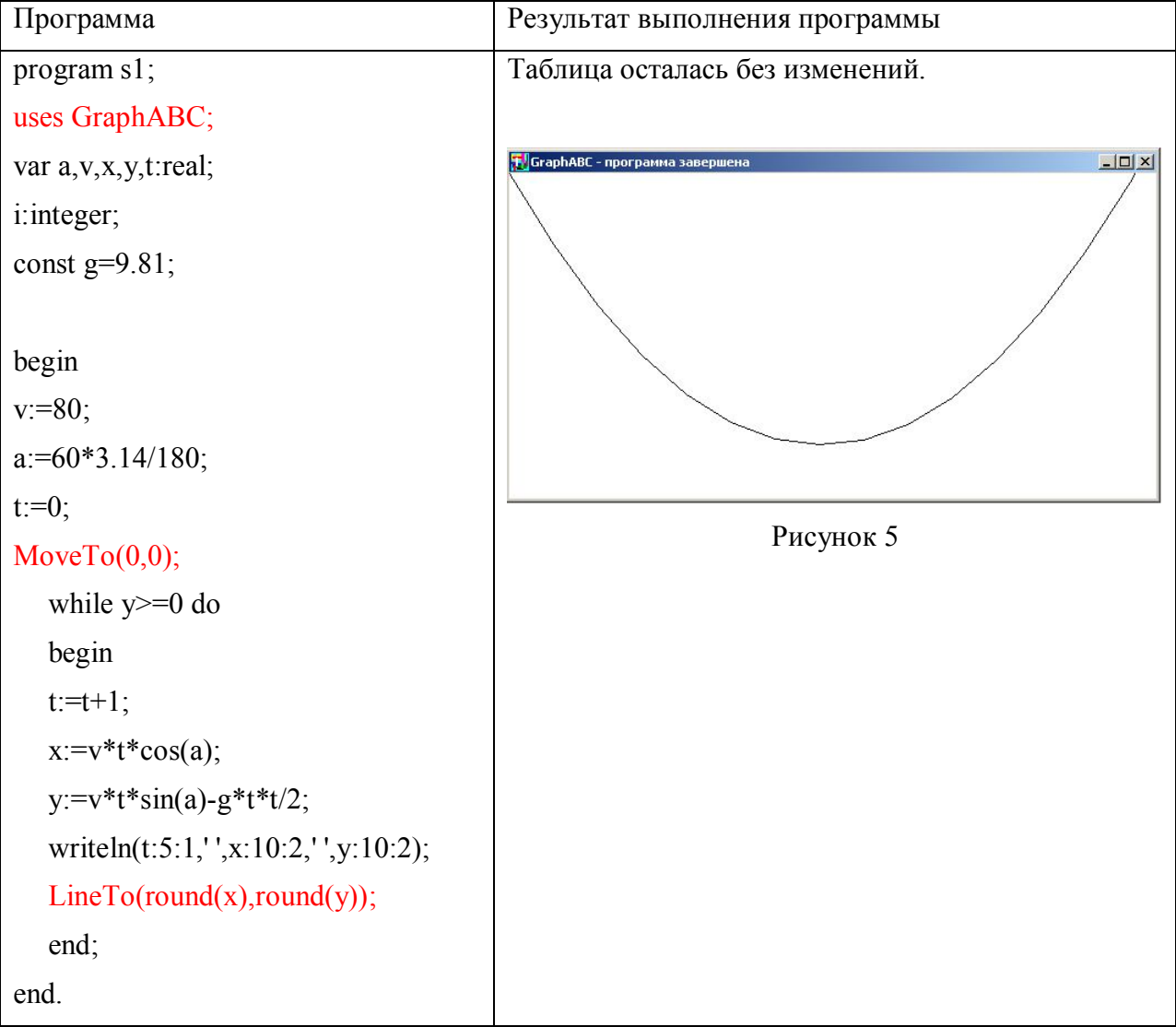

PS. Скорее всего учащиеся не обратят сразу внимание на тип параметров процедуры LineTo(x,y:integer) и не поставят округление (round(x),round(y)). Тем лучше! Одной проблемой больше, т.к. задача решаться не будет.

# **Практическая работа №4.**

Анализируем результат выполнения предыдущей программы.

Недостаток очевиден: график перевернут (вертикальная ось направлена вниз).

Задача:

- внести изменения в программу, которые приведут к нормальному отображению траектории (подсказка: новых операторов не потребуется, достаточно выполнить симметричные преобразования и сместить график вниз);
- нарисовать неподвижную цель с заданными параметрами в воздухе (вертикальную линию над уровнем «земли») и оси координат;
- траекторию снаряда изобразить красным цветом.

### Решение:

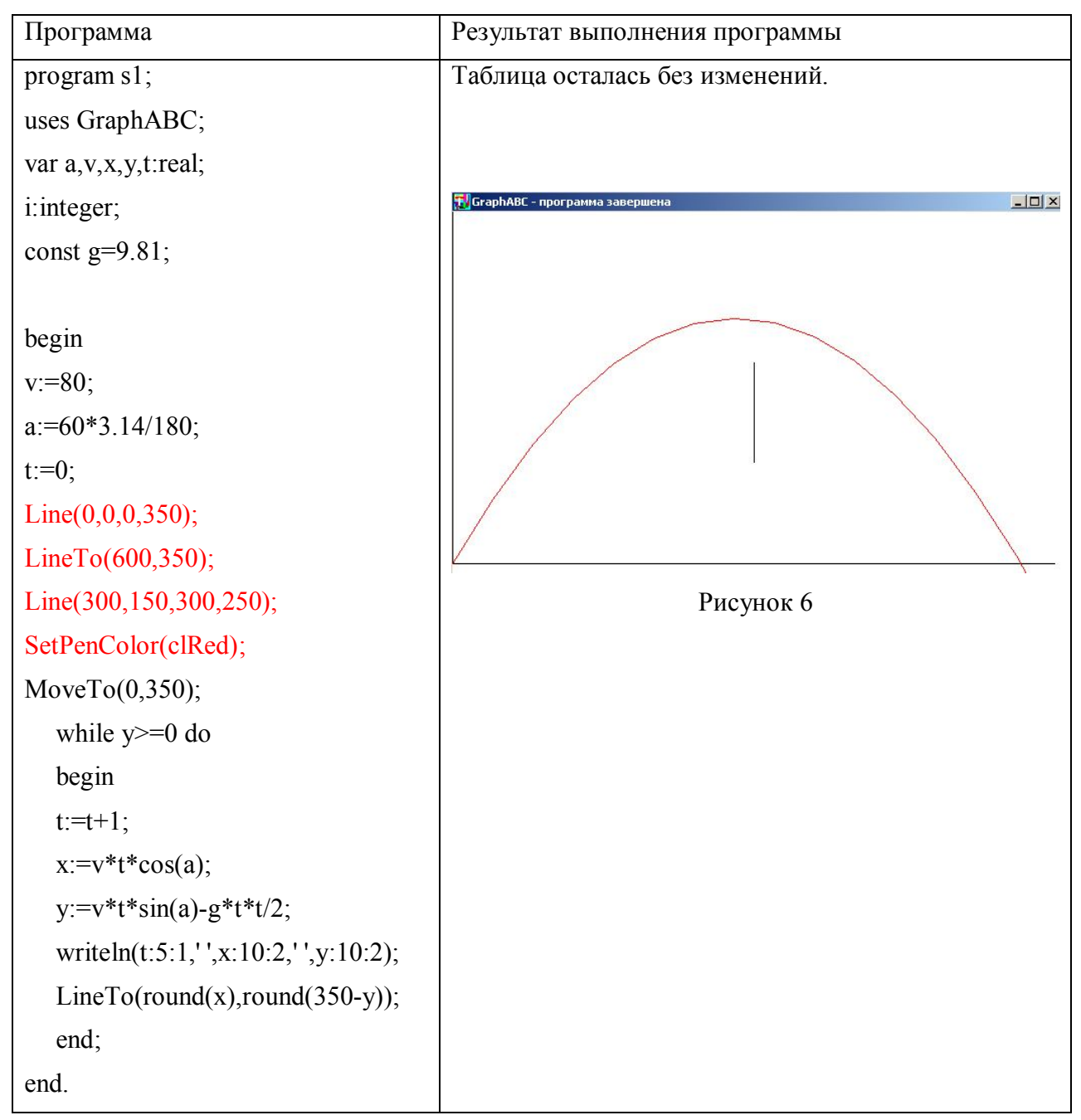

# **Практическая работа №5.**

Обратимся к *общей постановке задачи*:

Из пушки произвести выстрел по заданной цели. Провести анализ:

1.Определить разброс по углу пуска при заданной начальной скорости снаряда.

2.Определить разброс по скорости при заданном угле пуска.

Уточняем задачу:

- разброс по углу пуска должен определяться в результате одного запуска программы
- разброс по начальной скорости должен определяться в результате одного запуска программы

### Решение:

В программе используем структуру вложенных циклов:

во внешнем цикле вычисляется новый угол (скорость), во внутреннем рассчитывается траектория.

Шаг изменения угла (скорости) подбирается в процессе отладки программы.

Определение разброса угла пуска.

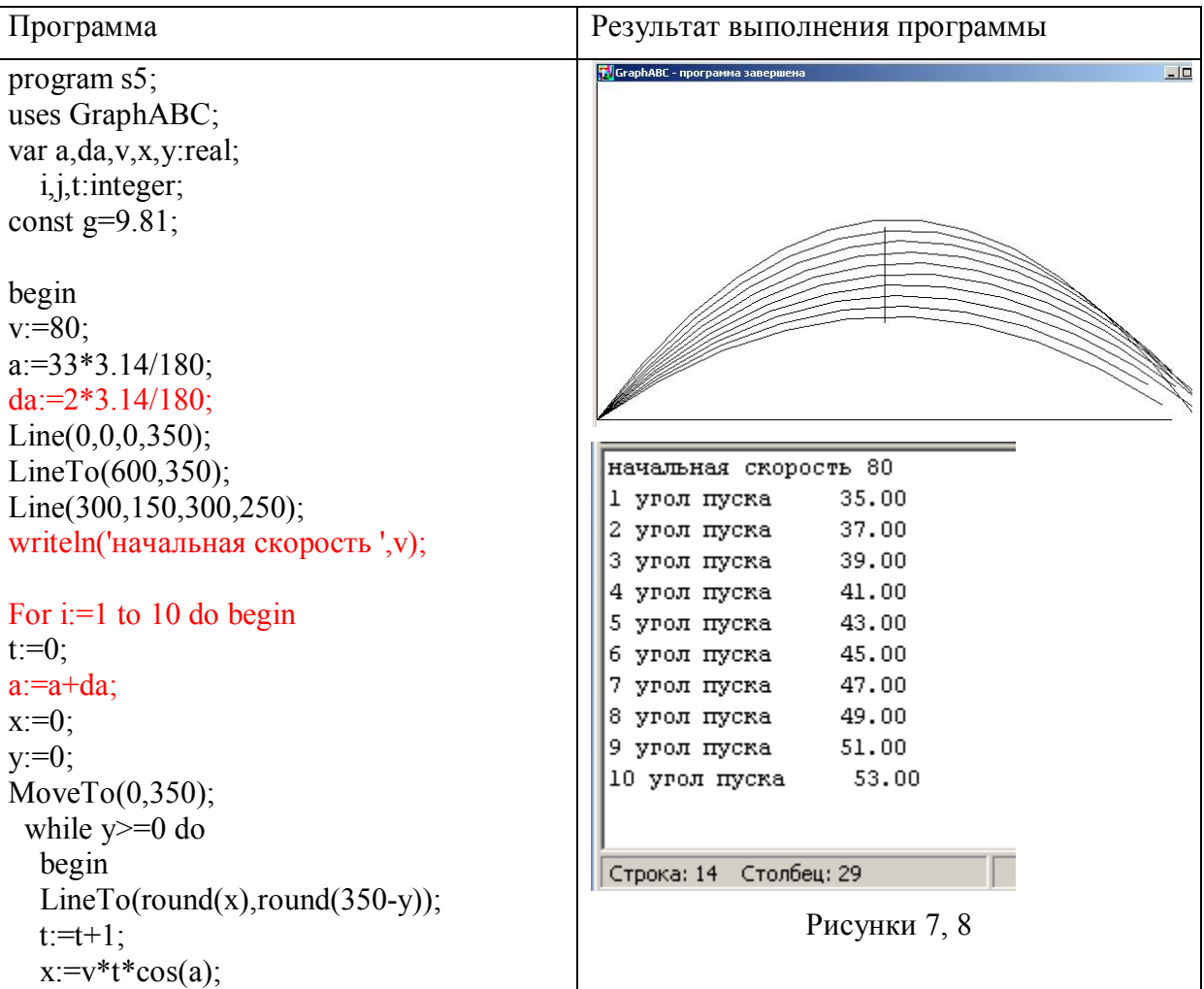

```
y:=v*t*sin(a)-g*t*t/2; end;
 writeln(i,' угол пуска',a*180/3.14:10:2);
  end;
end.
```
Вывод: при углах пуска, лежащих в диапазоне от 35 до 51 градусов, и начальной скорости 80 м/с цель будет поражена.

Определение разброса начальной скорости.

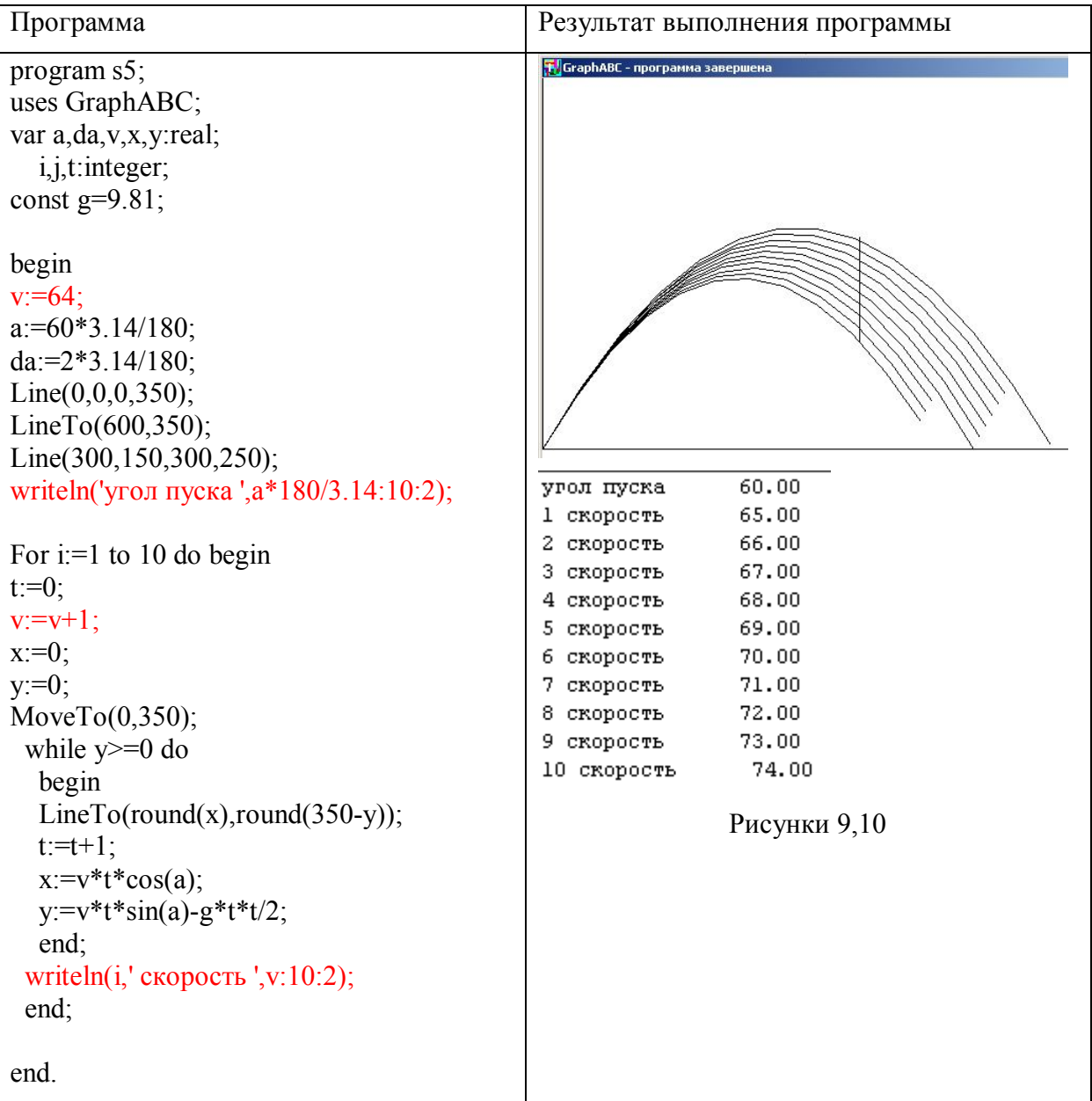

Вывод: при скорости, лежащей в диапазоне от 65 до 74 м/с, и начальном угле пуска 60 градусов цель будет поражена.

# Домашняя практическая работа:

- 
- > Задайте для каждой траектории «случайный цвет».<br>> Сформулируйте задание (ряд вопросов), которое можно выполнить, используя построенную модель.
- > \*Проведите моделирование : ответьте на свои вопросы.

### **Список источников:**

Н. Д. Угринович. Информатика и ИКТ. Профильный уровен: учебник для 11 класса. М.:БИНОМ. Лаборатория знаний, 2009.

Н.И. АМЕЛИНА, А.А. ЧЕКУЛАЕВА, М.И. ЧЕРДЫНЦЕВА. ГРАФИКА В СИСТЕМЕ PascalABC. Федеральное государственное образовательное учреждение высшего профессионального образования«ЮЖНЫЙ ФЕДЕРАЛЬНЫЙ УНИВЕРСИТЕТ», 2008.